Subject: Re: child immunization Posted by [Shireen-DHS](https://userforum.dhsprogram.com/index.php?t=usrinfo&id=9656) on Fri, 03 Jun 2022 13:23:38 GMT [View Forum Message](https://userforum.dhsprogram.com/index.php?t=rview&th=11681&goto=24583#msg_24583) <> [Reply to Message](https://userforum.dhsprogram.com/index.php?t=post&reply_to=24583)

Dear Adis,

The required code you need is found here: https://github.com/DHSProgram/DHS-Indicators-Stata/tree/mast er/Chap10\_CH

Please first open the main do file to compute the age variable then you can run the CH\_VAC.do file . The indicator you are looking for is ch\_novac\_either

tab ch\_novac\_either [iw=v005/1000000]

This will match the final report with 19.2%.

Thank you.

Best, Shireen Assaf The DHS Program

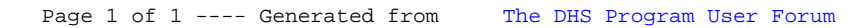